**Where we improve our knowledge and understanding of technology to enable us to participate and change technological world** 

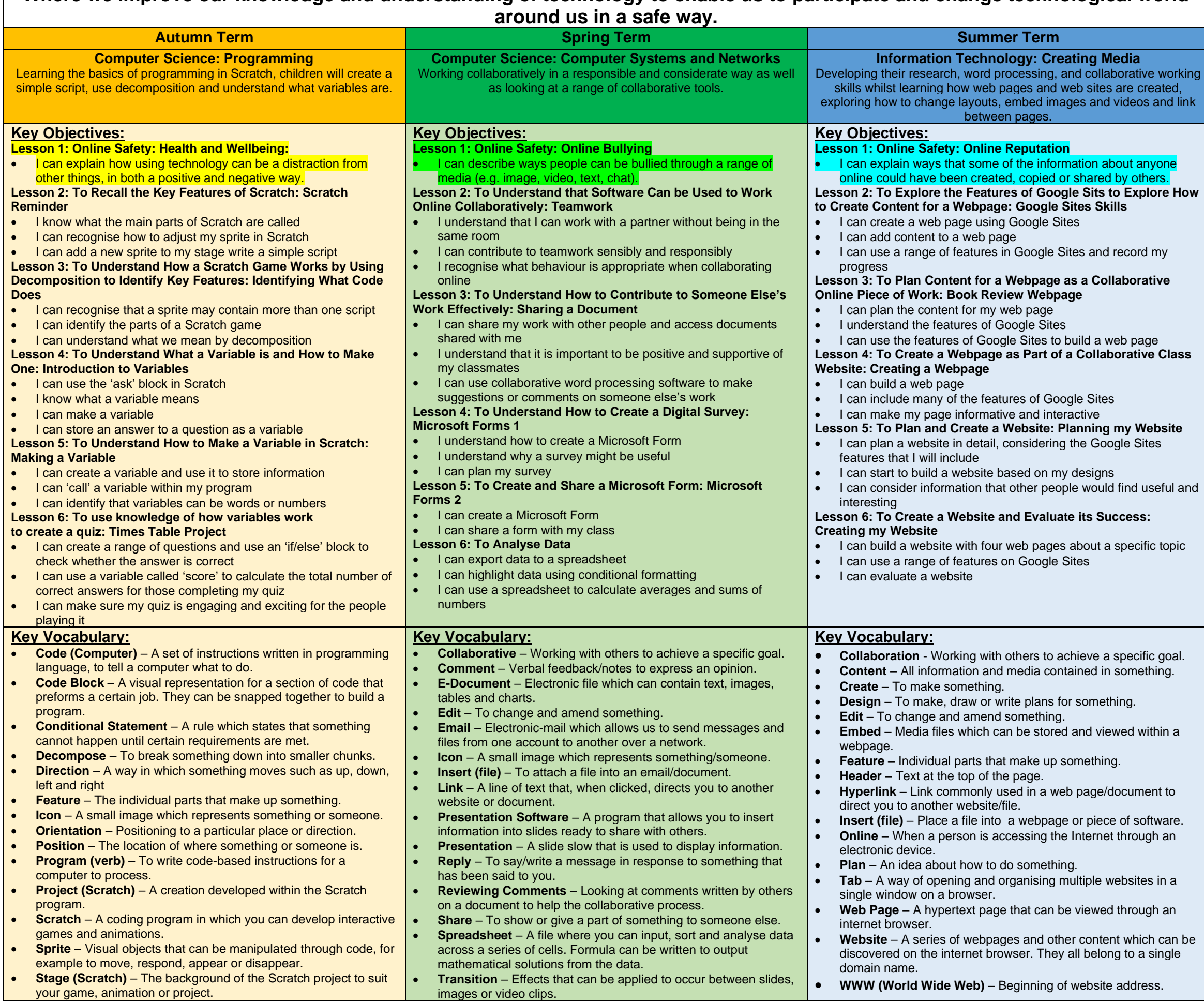

**Summer: RSHE: Online Relationships**  Literacy: Reading/Writing for a Purpose

**Autumn:** Pupil's to code a times table game and use as part of a 'Times Table' afternoon to boost engagement and progress ready for MTC.

**Spring: Collect and analyse class data** regarding pupils' experiences at Sandon. **Summer: Build Sandon's new website using** Google Sites.

- Information Technology: logging in and out, using a mouse/mouse pad, developing touch typing skills and keyboard shortcuts, navigating popular websites/programs with confidence, typing for a purpose, saving and retrieving files, creating a range of digital content (posters, slideshow).
- Digital Literacy: e-safety, collaboration, creativity, critical thinking and evaluation, functional skills, effective communication.

# **Online Safety:**

- National Coding Week September
- Safer Internet Day February

# **Cross-Curricular Links:**

**Autumn:** Maths: Times Tables **Spring: RSHE: Respectful Relationships** Maths: Data Analysis

#### **Enrichment:**

## **Key Computing Skills which can be revisited throughout other Subject Areas:**

- **Autumn**: Health and Wellbeing
- **Spring**: Online Bullying
- **Summer**: Online Reputation

## **Key Computing Days:**

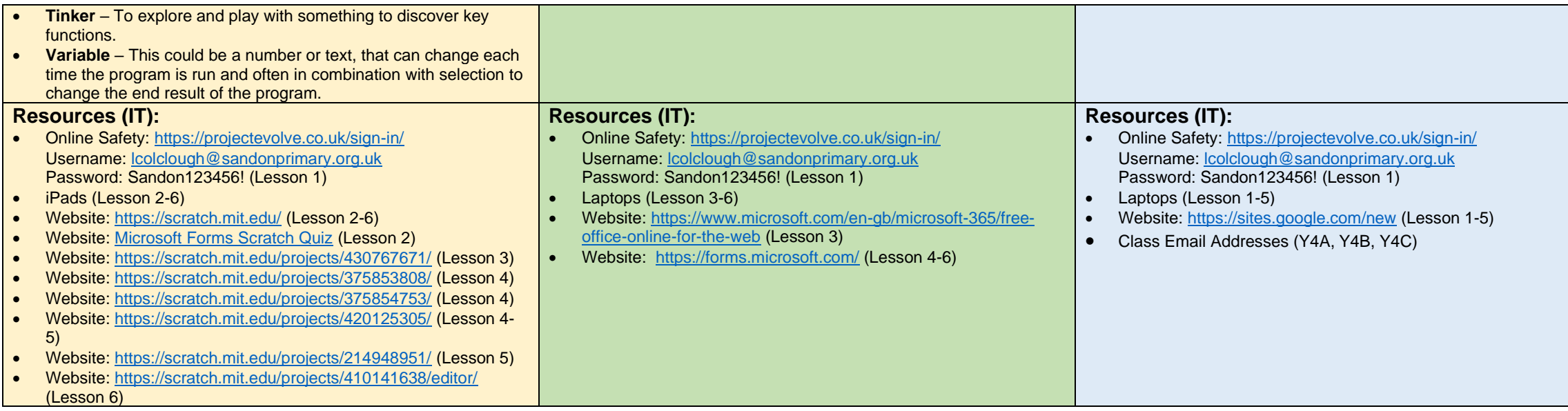

- Use sequence, selection, and repetition in programs; work with variables and various forms of input and output
- Use logical reasoning to explain how some simple algorithms work and to detect and correct errors in algorithms and programs
- Understand computer networks including the internet; how they can provide multiple services, such as the world wide web.
- Use search technologies effectively
- Select, use and combine a variety of software (including internet services) on a range of digital devices to design and create a range of programs, systems and content that accomplish given goals, including
- Collecting, analysing, evaluating and presenting data and information
- Understand the opportunities [networks] offer for communication and collaboration
- Be discerning in evaluating digital content
- Use technology safely, respectfully and responsibly; recognise acceptable/unacceptable behaviour; identify a range of ways to report concerns about content and contact

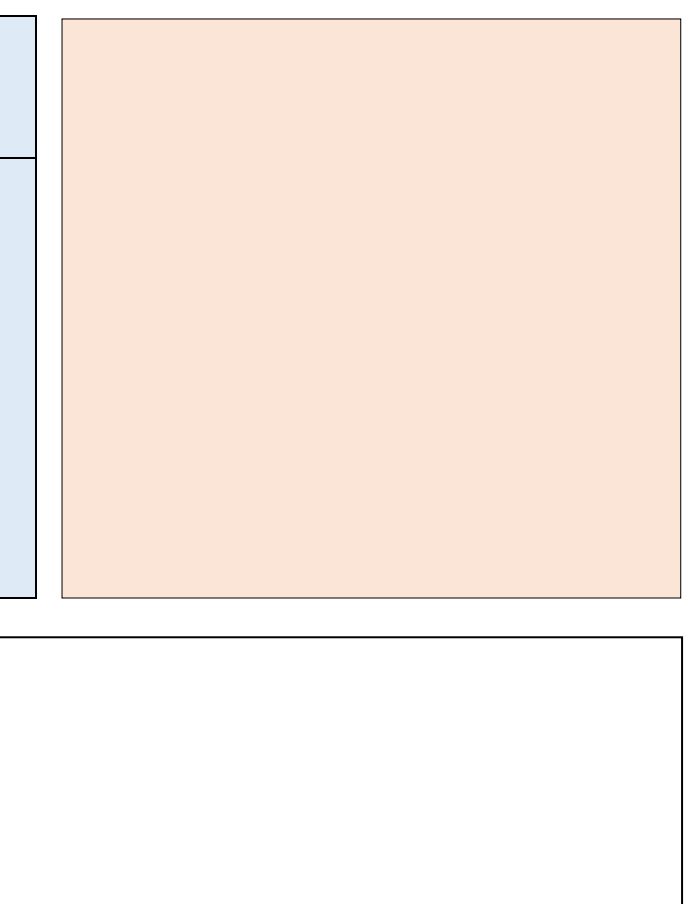

#### **National Curriculum: By the end of KS2, pupils will be able to:**

Design, write and debug programs that accomplish specific goals, including controlling or simulating physical systems; solve problems by decomposing them into smaller parts